## Safari pdf issue

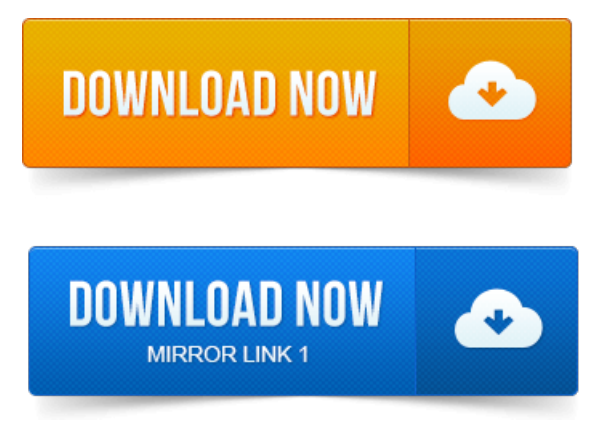

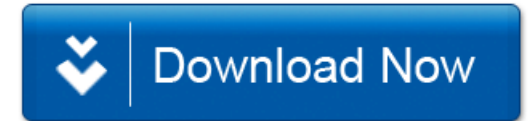